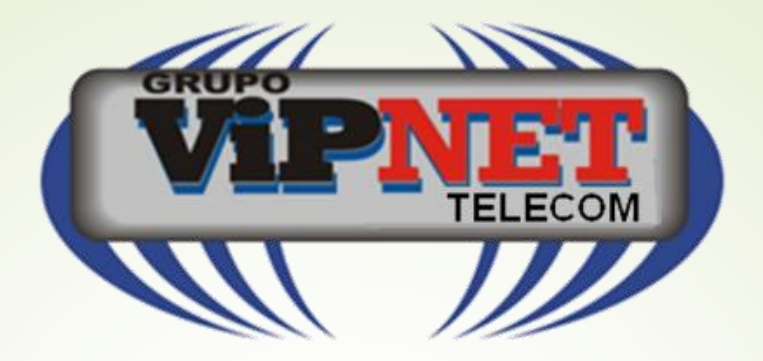

# Qualidade de Serviço com Mikrotik

Flavio Gomes Figueira Camacho

Vipnet Baixada Telecomunicações e Informática LTDA

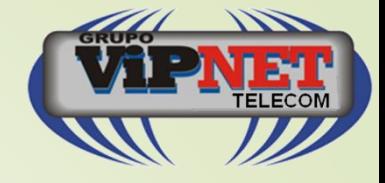

#### Autor **Flávio Gomes Figueira Camacho**

- Diretor de TI da Vipnet Baixada Telecomunicações e Informática LTDA, operadora de SCM e STFC.
- M. Sc. em Engenharia de Telecomunicações e professor de Pós-Graduação da Universidade Federal Fluminense.
	- **Palestrante em Congressos, Simpósios, Seminários.**
		- MUM 2009 MUM 2010 MUM2011 MUM 2012 MUM 2013 MUM 2014 - MUM 2015 – MUM 2016.

 Certificações – MTCNA – MTCRE – MTCINE – MTCTCE – MTCWE – MTCUME – MTCIPv6 - Academy Trainer Mikrotik (UFF) – Trainer Mikrotik

> Mikrotik User Meeting in Brasil Flávio Gomes Figueira CamaBehoHorizonte - 25 de Novembro 2016 The Dude is Back

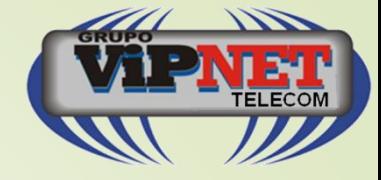

### Introdução

- O que é QoS?
- Administrar os recursos disponíveis da melhor maneira possível.
- Não faz mágica

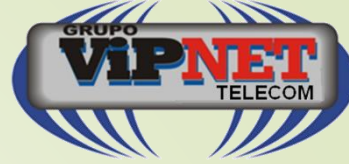

## Passos para implementar QoS

- **Identificar o tipo de trafego e suas necessidades:**
	- $\blacktriangleright$  Ex: HTTP, Voz, Email,...
- **Classificar os tipos de tráfego baseado nas necessidades:**
	- Do montante do tráfego, classificamos quais os mais importantes para o negocio da empresa
- **Definir políticas para cada tipo de tráfego**
	- Definir as regras (policies) para cada tipo de tráfego, o que resultará em reserva de banda quando houver congestionamento, técnicas de enfileiramento , probabilidade de Drop, etc.

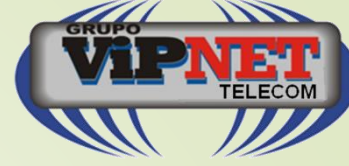

## Medidas de Desempenho

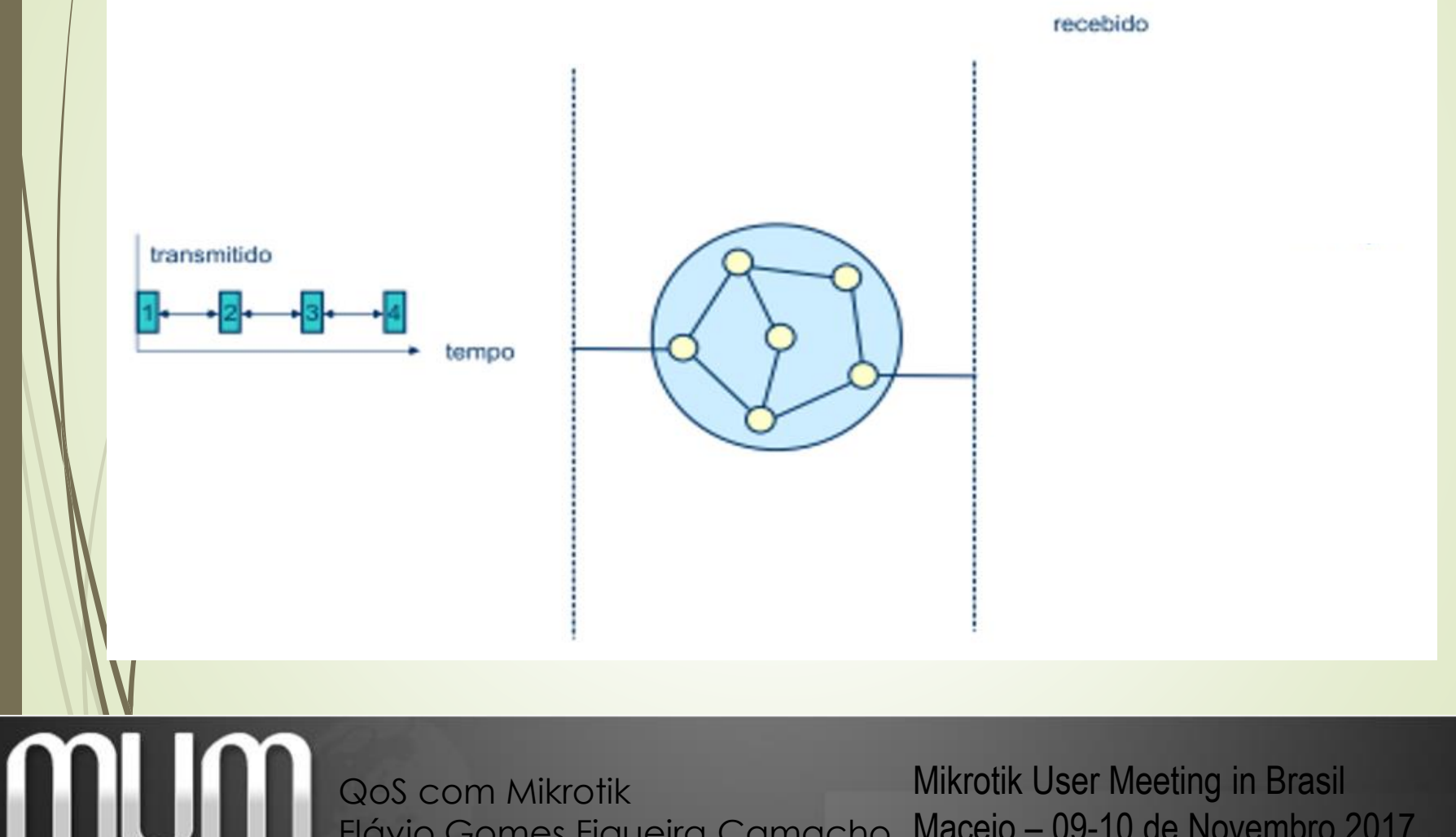

Maceio – 09-10 de Novembro 2017 Flávio Gomes Figueira Camacho

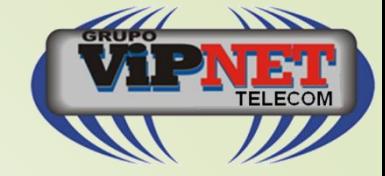

## Excesso de Tráfego e Desempenho

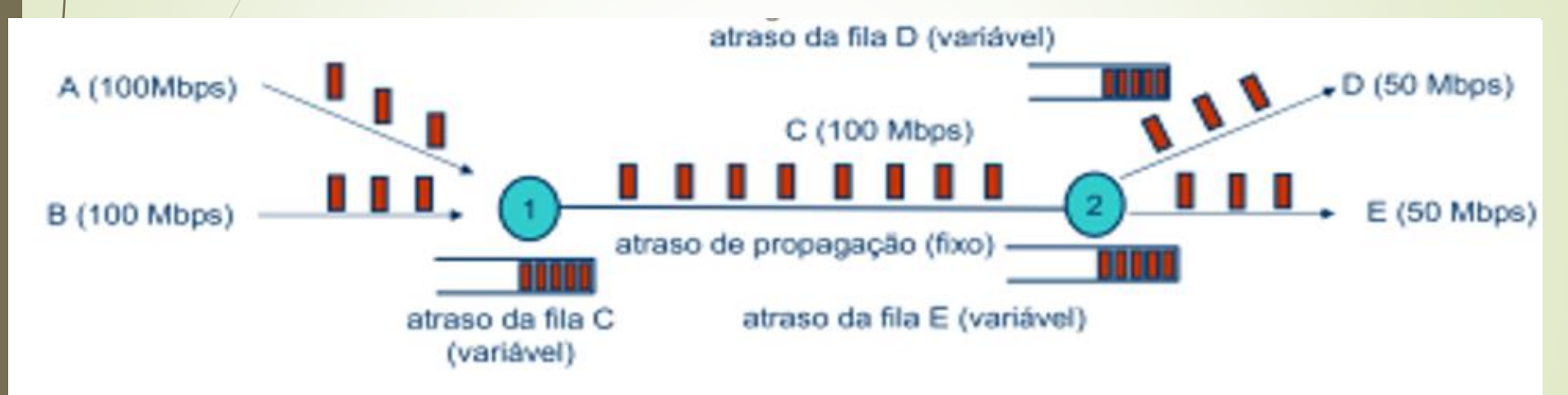

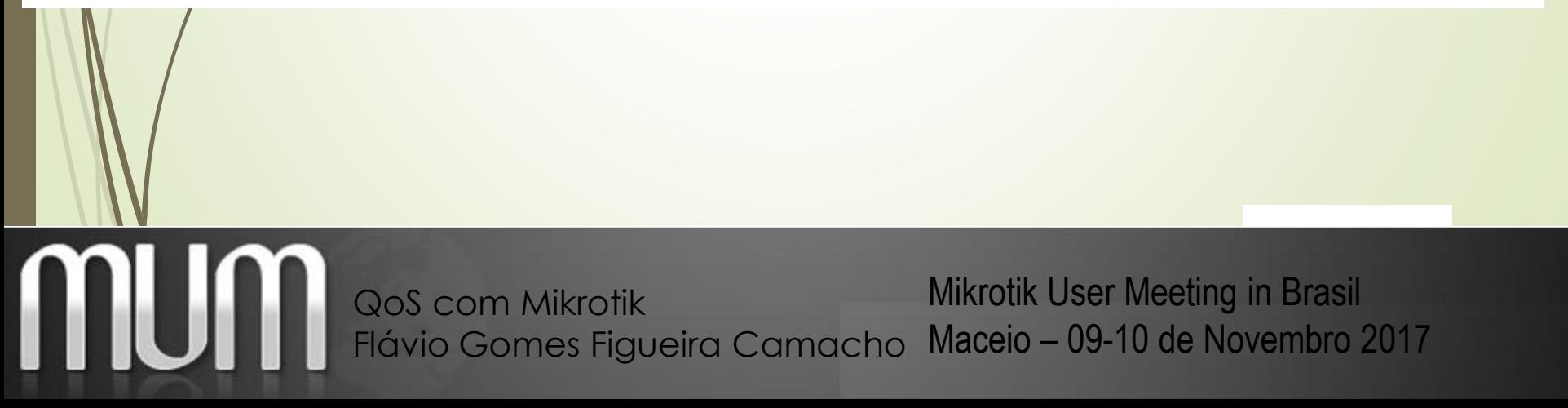

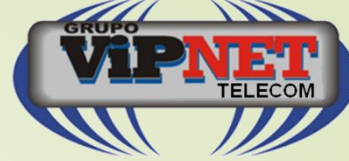

## SLA: Acordo de Nível de Serviço

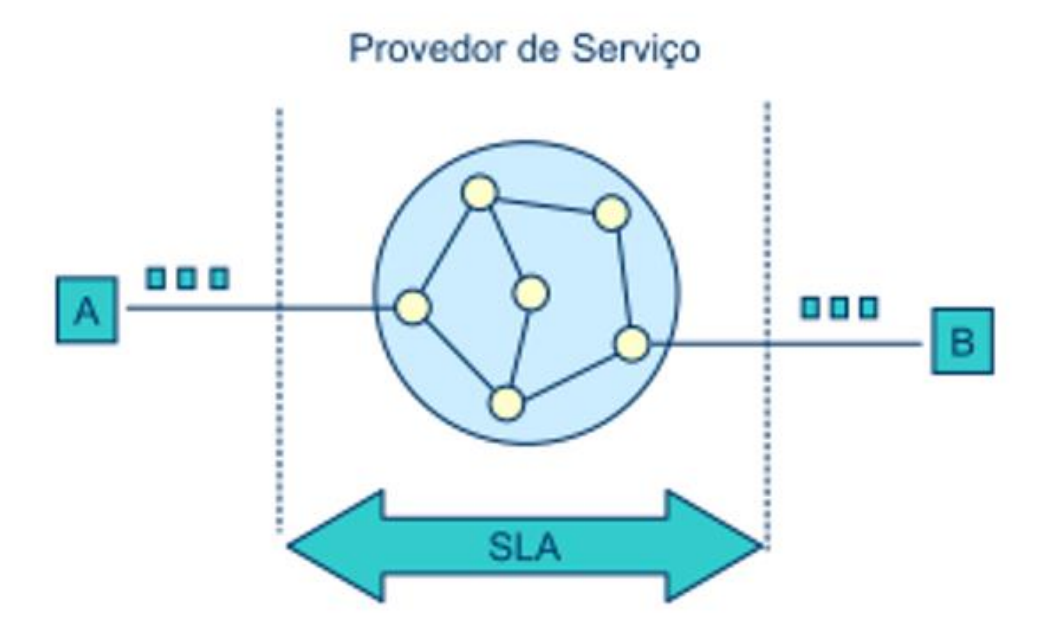

Os pacotes que forem enviados de A para B em a uma taxa de até 1 Mbps, terão uma perda máxima de 0.01% e um atraso médio inferior a 5 ms

H

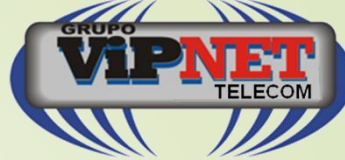

## Necessidade de QoS em Redes IP

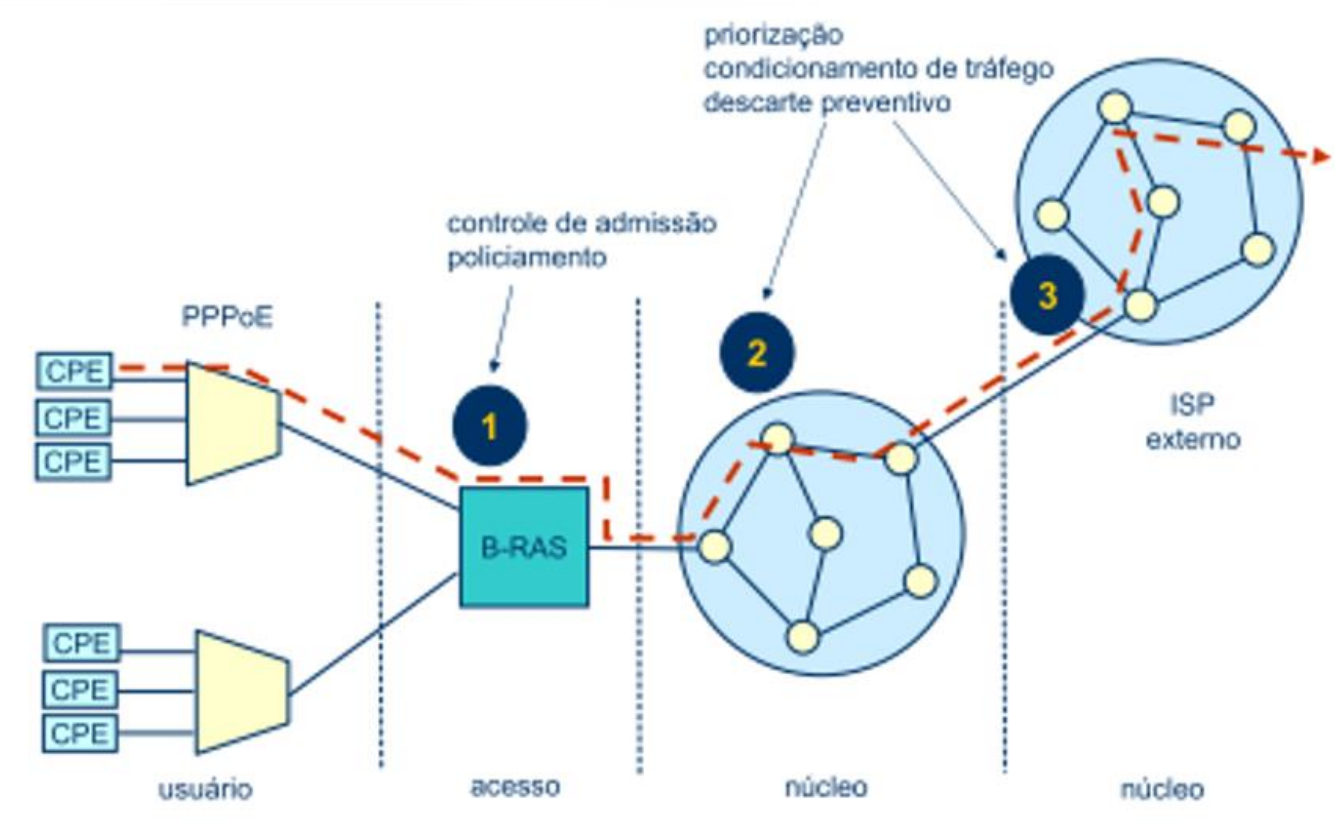

Mikrotik User Meeting in Brasil Maceio – 09-10 de Novembro 2017 QoS com Mikrotik Flávio Gomes Figueira Camacho

M

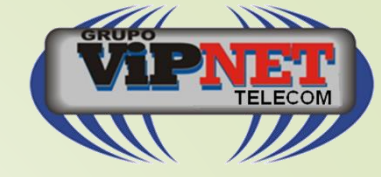

#### Requisitos de QoS

M

**In** 

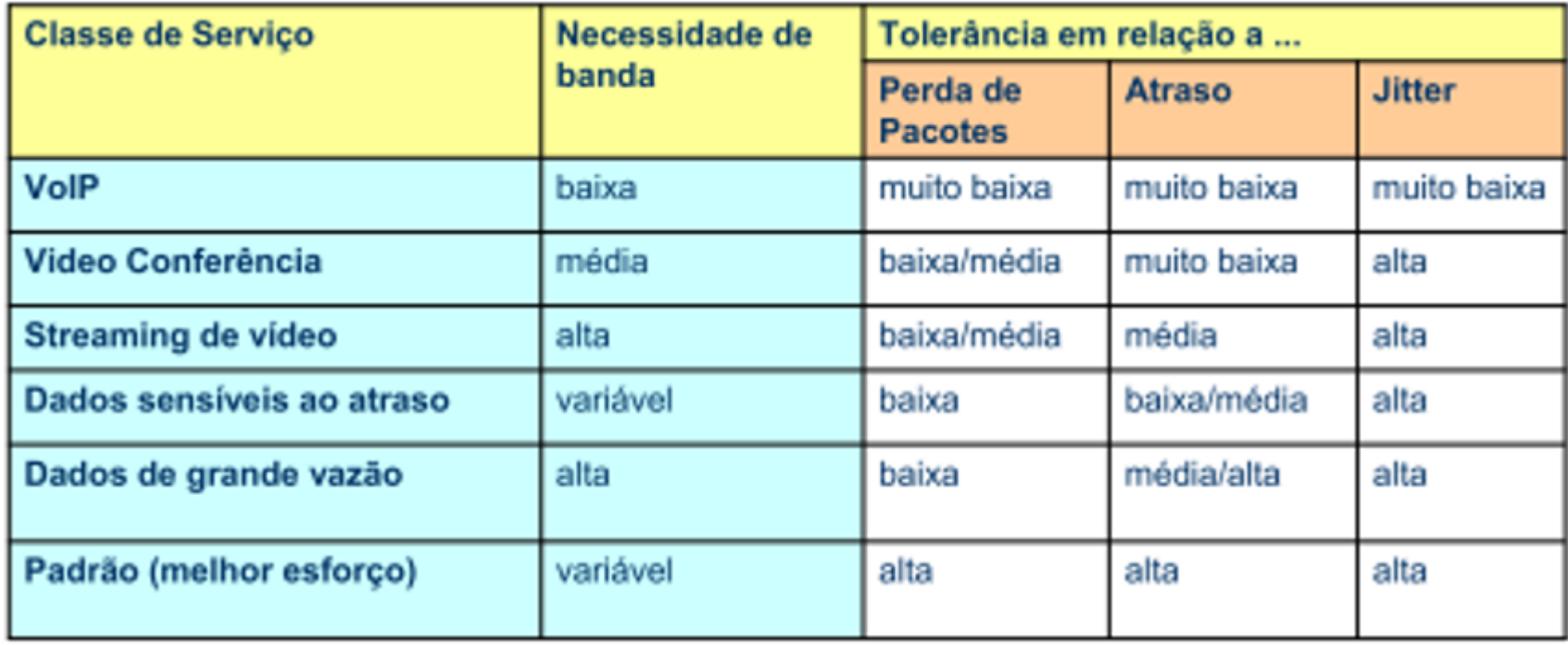

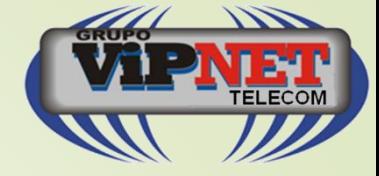

## Metodologias de QoS

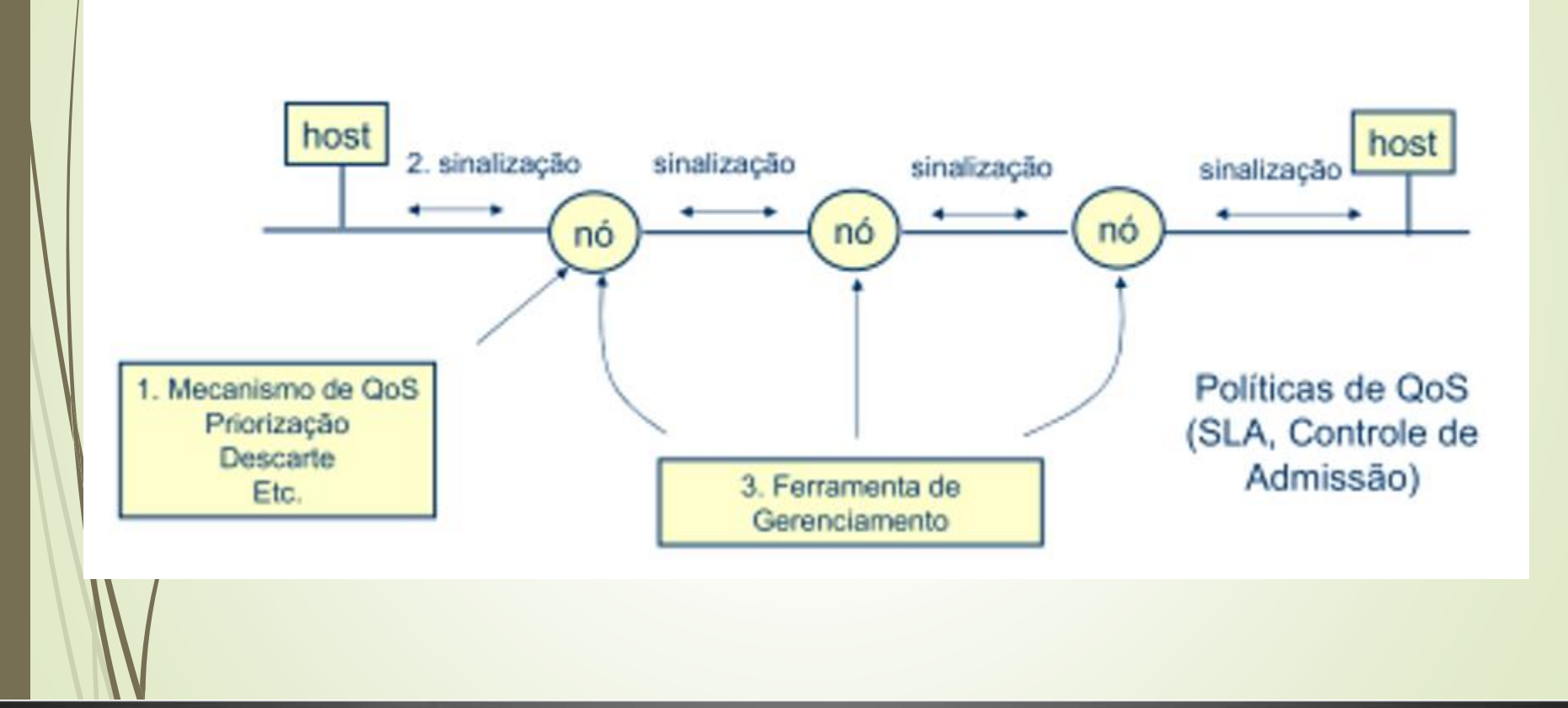

ı

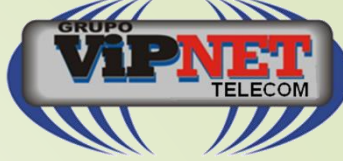

#### Nos anos 90, o IETF elaborou três metodologias de QoS, aproximadamente na seguinte ordem cronológica:

#### **Metodologias de QoS**

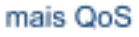

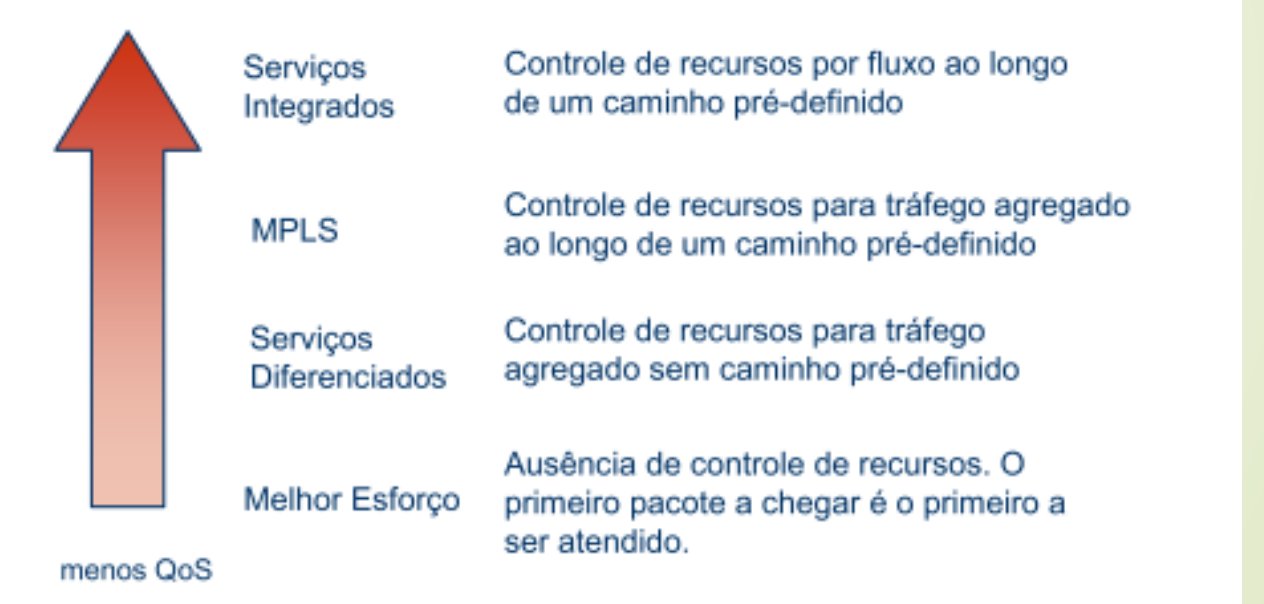

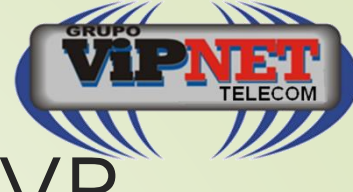

# Serviços Integrados e RSVP

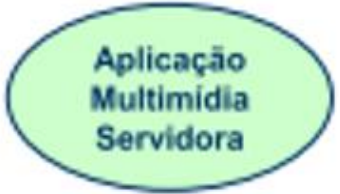

I

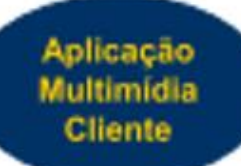

## Exemplo de Reserva RSVP

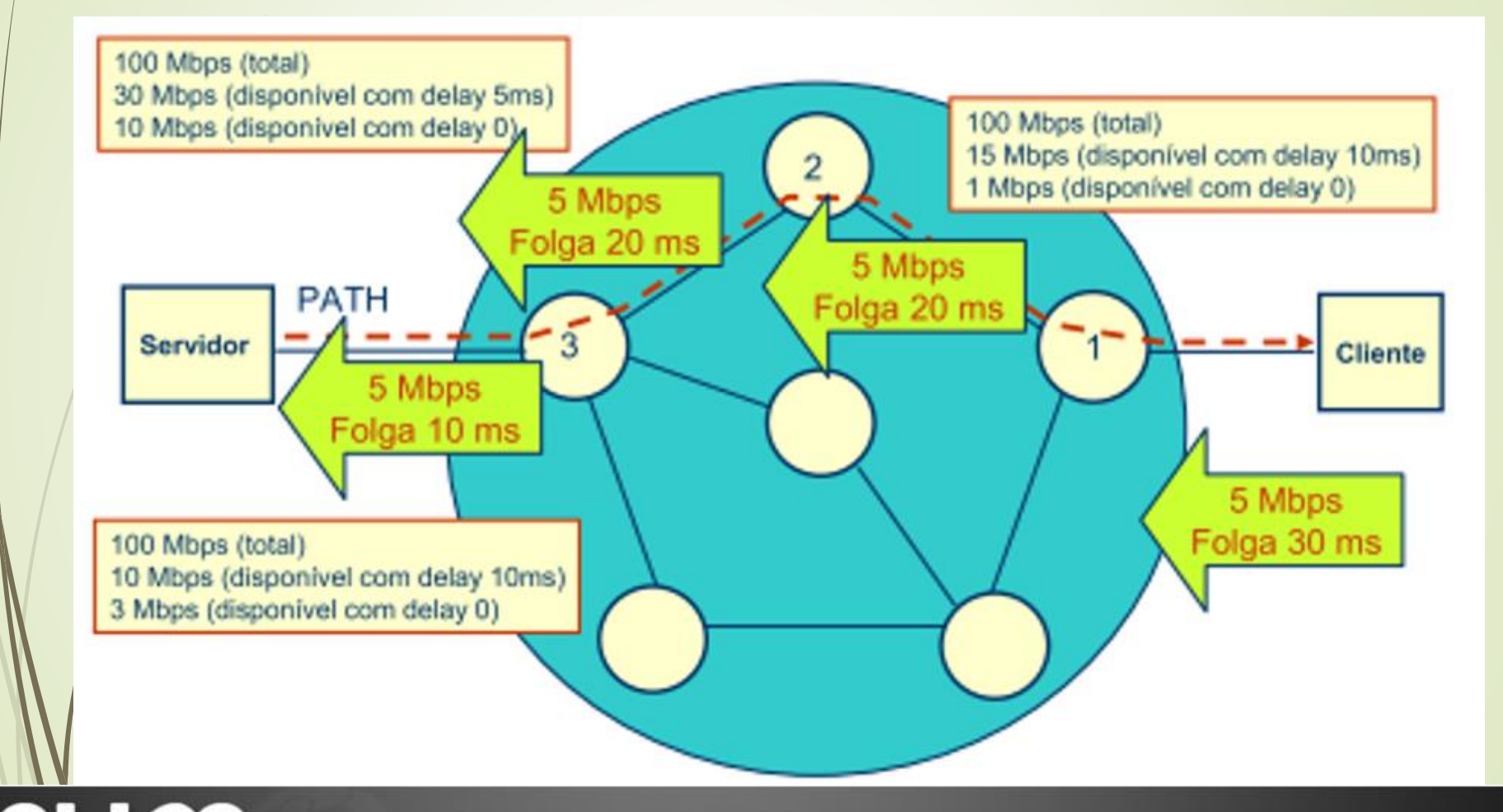

Mikrotik User Meeting in Brasil Maceio – 09-10 de Novembro 2017 QoS com Mikrotik Flávio Gomes Figueira Camacho

d de

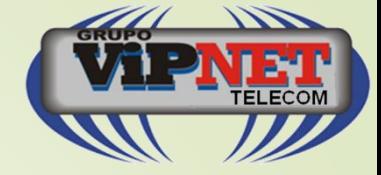

## Agregação de Fluxo

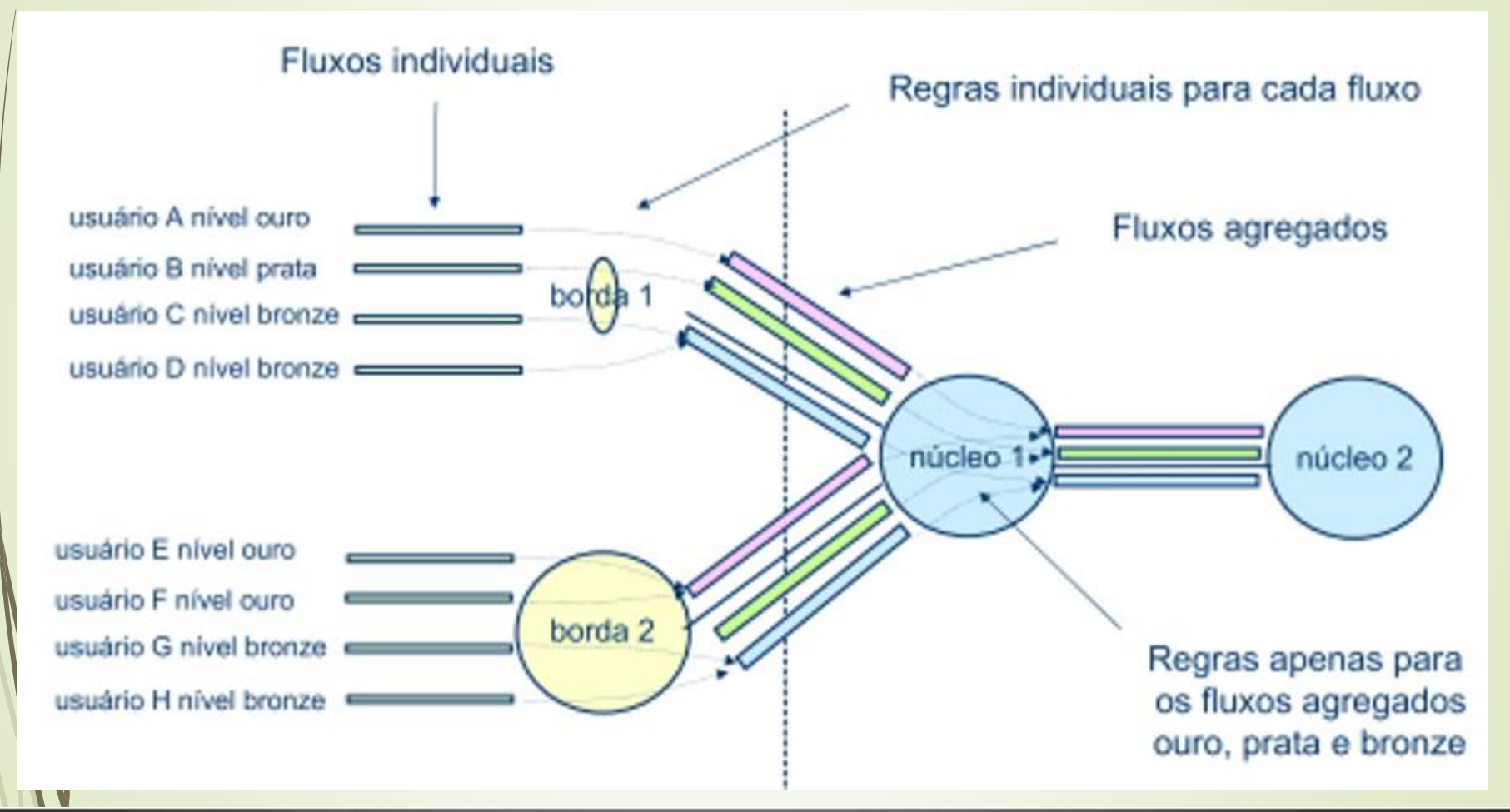

Mikrotik User Meeting in Brasil Maceio – 09-10 de Novembro 2017 QoS com Mikrotik Flávio Gomes Figueira Camacho

Ш

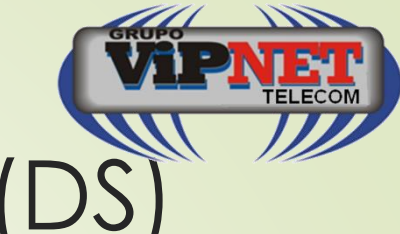

## Differentiated Services (DS)

#### **Differentiated Services (DS) Field**

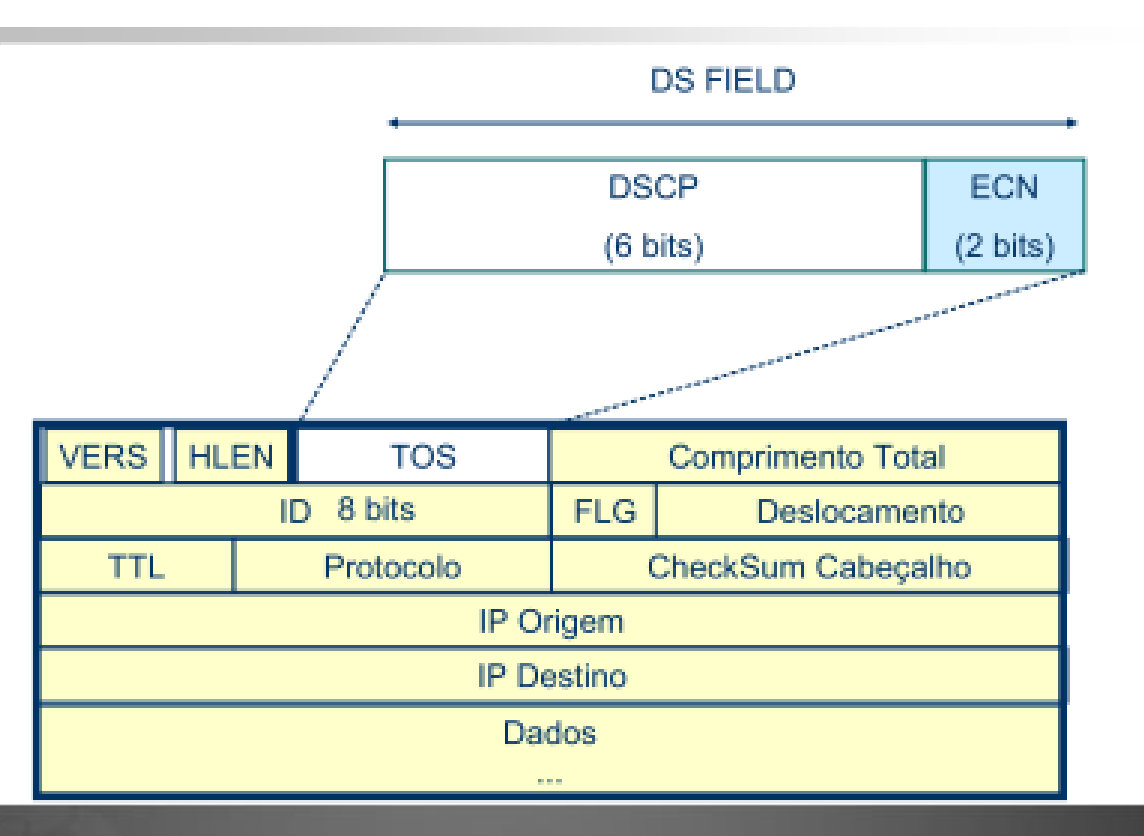

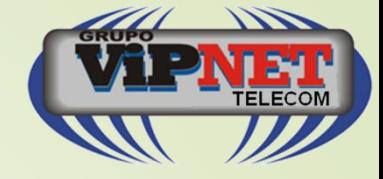

### Campo DSCP

M

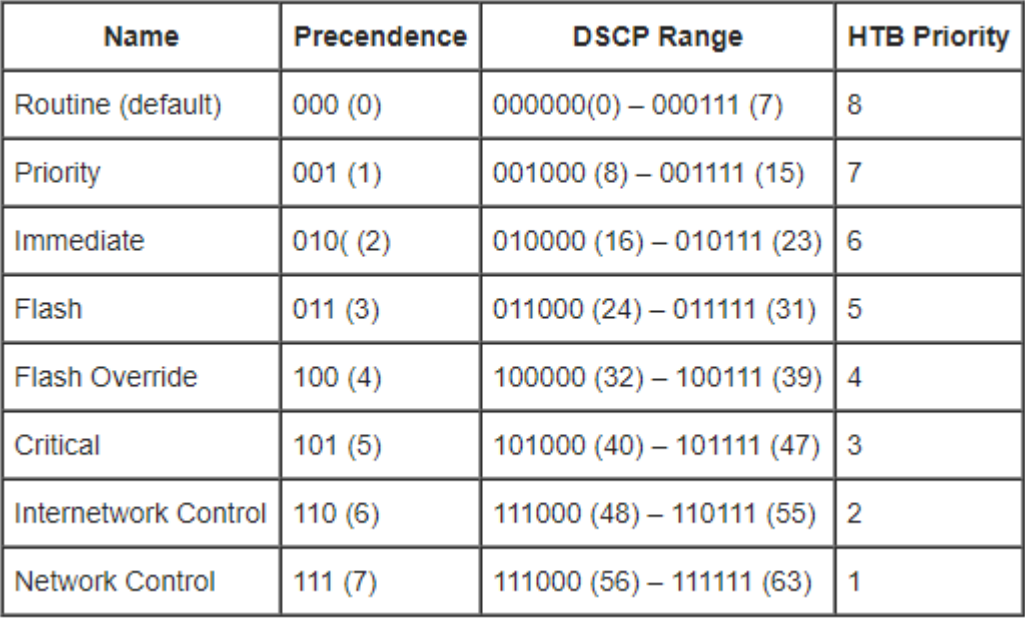

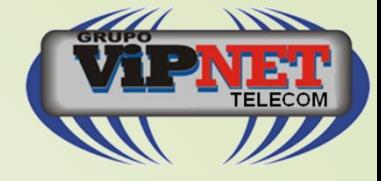

- O mangle do Mikrotik é uma facilidade que permite a introdução de marcas em pacotes IP ou em conexões, com base em um determinado comportamento especifico.
- As marcas introduzidas pelo mangle são utilizadas em processamento futuro e delas fazem uso o controle de banda, QoS, NAT, etc... Elas existem somente no roteador e portanto não são passadas para fora.
- Como o mangle também é possível manipular determinados campos do cabeçalho IP como "TOS", TTL, Etc.

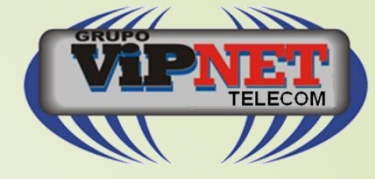

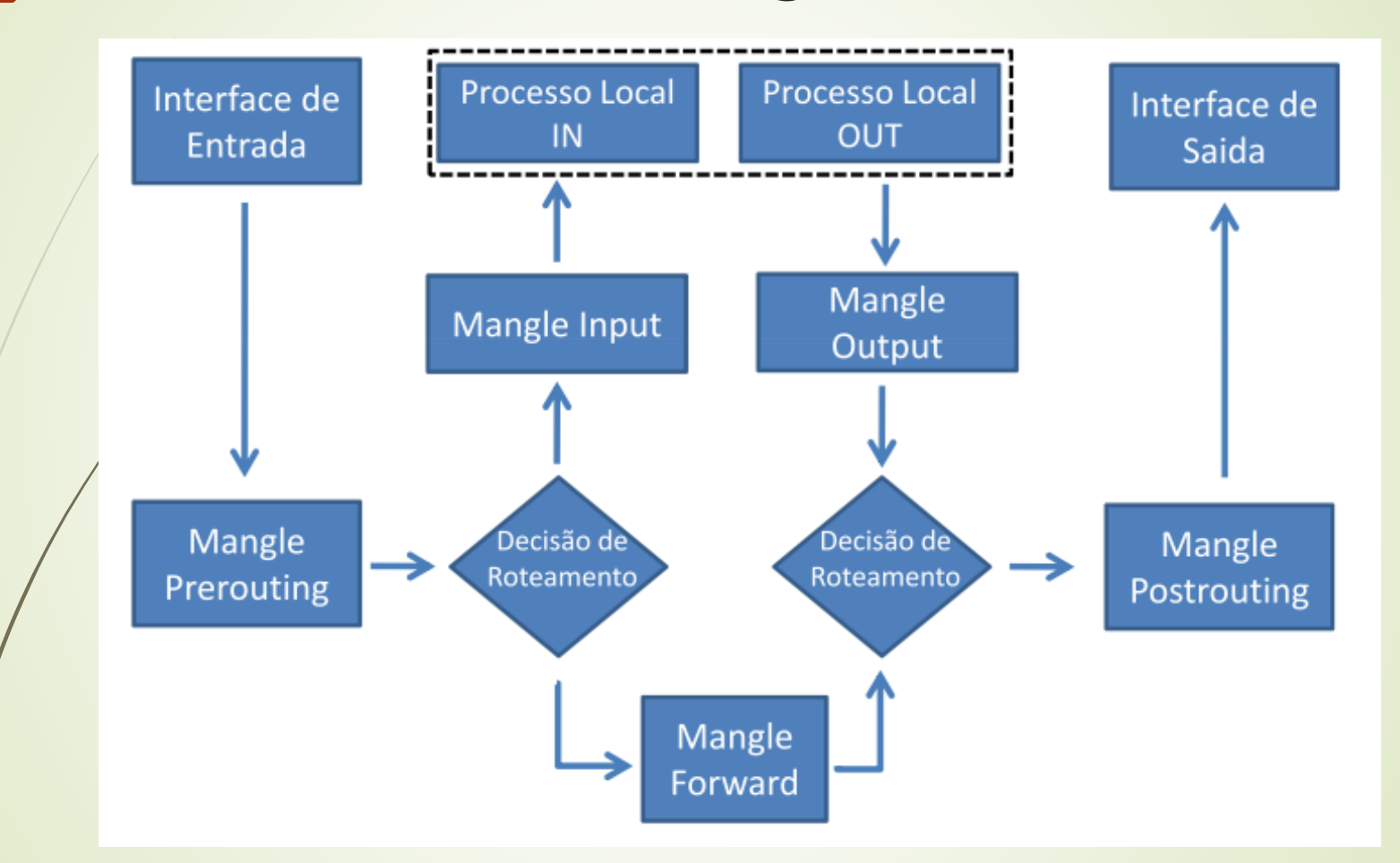

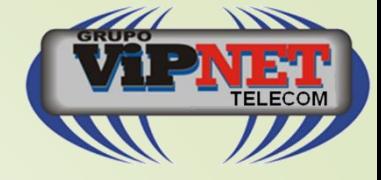

- As opções de marcações incluem:
	- mark-connection: marca apenas o primeiro pacote.
	- mark-packet: marca todos os pacotes
	- mark-routing: marca pacotes para politicas de roteamento
	- Obs: Cada pacote pode conter os 3 tipos de marcação ao mesmo tempo, porém não pode conter 2 marcas iguais.

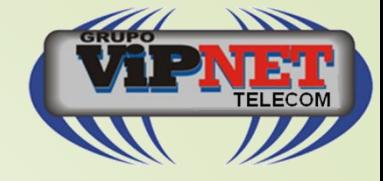

#### **Marcando pacotes:**

**Indiretamente**: Usando a facilidade da connection tracking, com base em marcas de conexão previamente criadas. Esta é a forma mais rápida e eficiente.

**Diretamente**: Sem o uso da connection tracking não é necessário marcas de conexão anteriores e o roteador irá comparar cada pacote com determinadas condições.

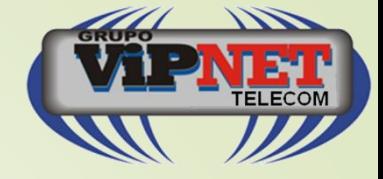

## QoS

- Para ordenar e controlar o fluxo de dados, é aplicada uma politica de enfileiramento aos pacotes que estejam **deixando** o roteador, ou seja,
- **As filas são aplicadas na interface onde o fluxo está saindo!**
- A limitação de banda é feita mediante o descarte de pacotes. No caso de protocolo TCP, os pacotes serão reenviados, de forma que não há perda de dados, o que não ocorre com o UDP.

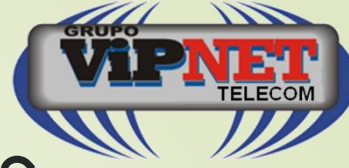

## Termos utilizados em QoS

**Queuing discipline (qdisc):** Disciplina de enfileiramento.

- É um algoritmo que mantém e controla a fila de pacotes. Ela espcifica a ordem dos pacotes que saem, podendo inclusive reordená-los, e determina quais pacotes serão descartados.
- **Limit At ou CIR (Commited Information Rate):** Taxa de dados garantida. É a garantia de banda fornecida a um *circuito* ou link.
- **Max Limit ou MIR (Maximal Information Rate):** Taxa máxima de dados que será fornecida. Ou seja, limite apartir do qual os pacotes serão descartados.
	- **Priority:** É a ordem de importância que o tráfego é processado. Pode-se determinar qual tipo de tráfego será processado primeiro.

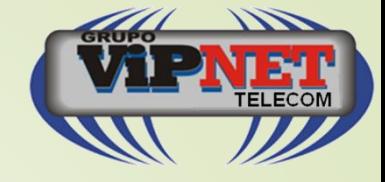

## QoS

## Para "shaping" os parâmetros são:

**Elimit-at: banda garantida (CIR)** 

Max-limit: banda máxima permitida (MIR)

#### ara priorizar:

- Priority: de 1 a 8, sendo 1 a maior prioridade.
- ■Obs: a priority só funciona após o limit-at ser alcançado

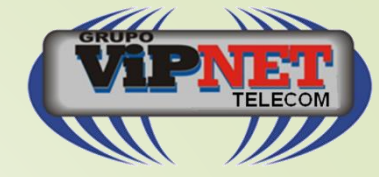

QoS

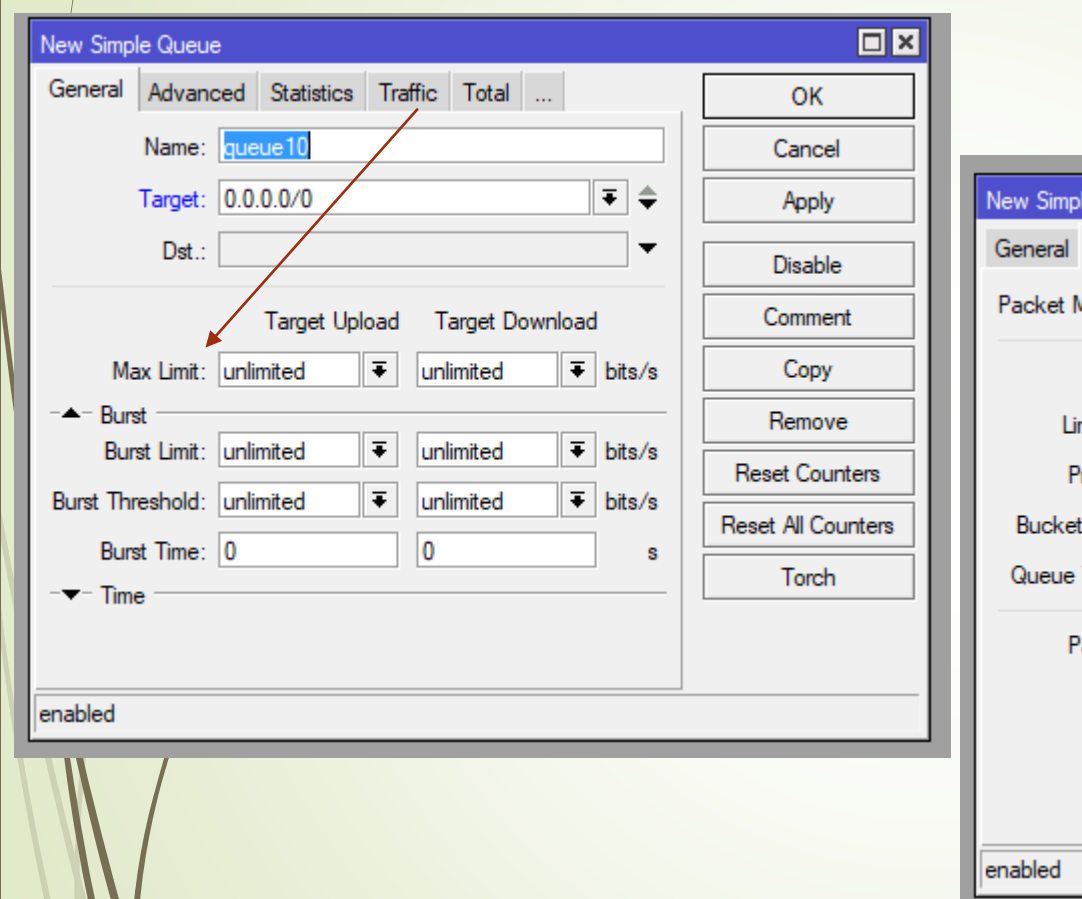

mum

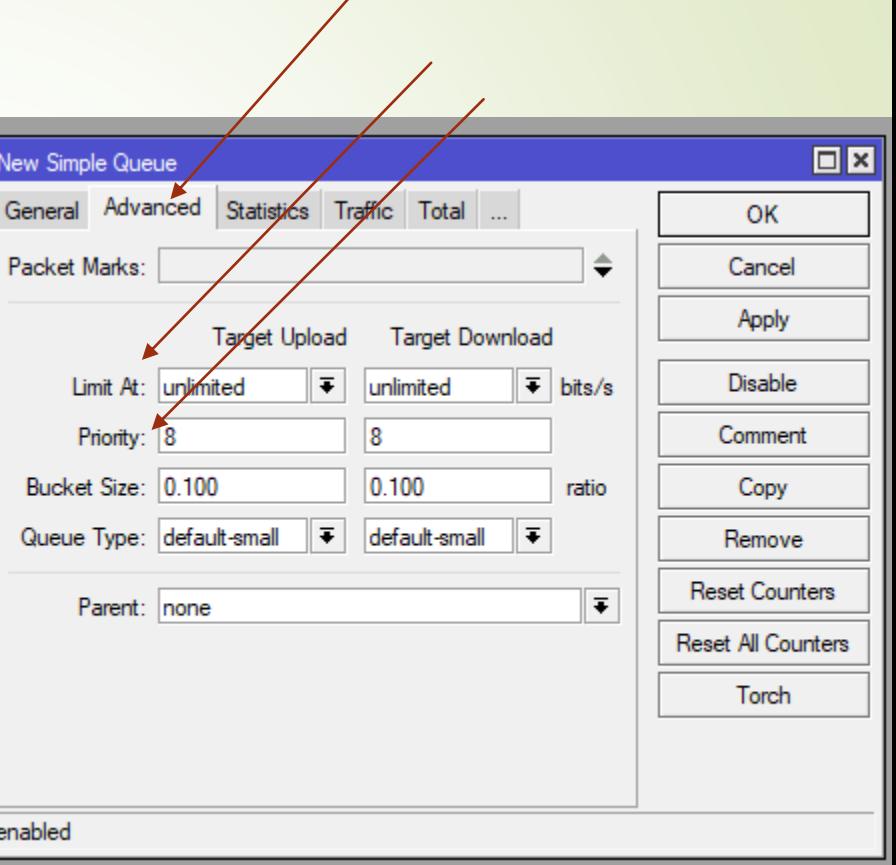

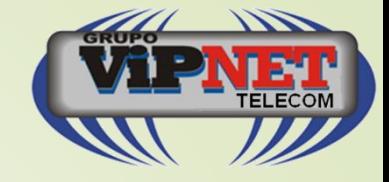

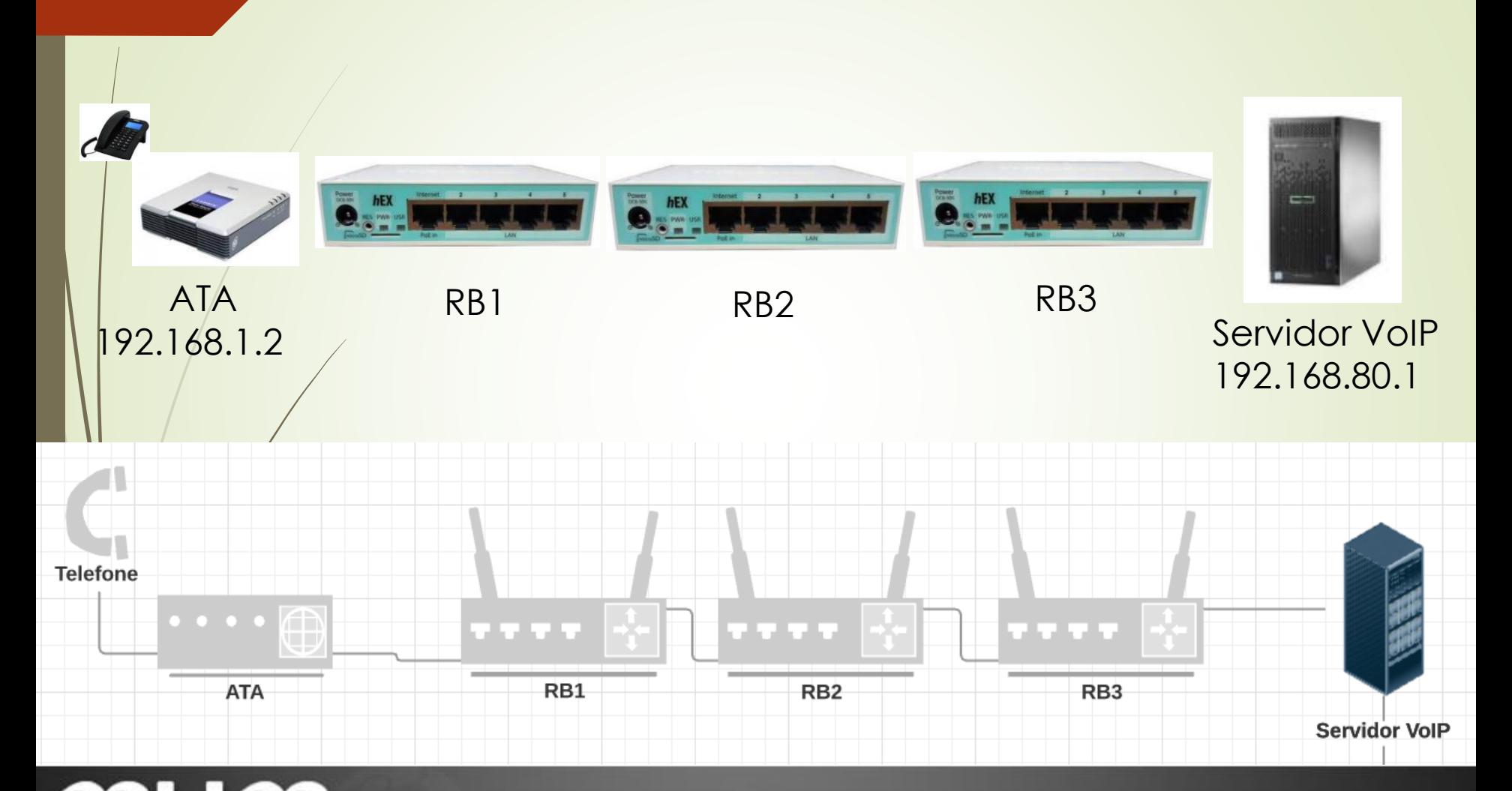

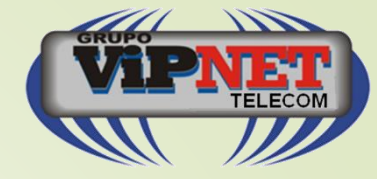

## DiffServ: RFC 2474, 2475

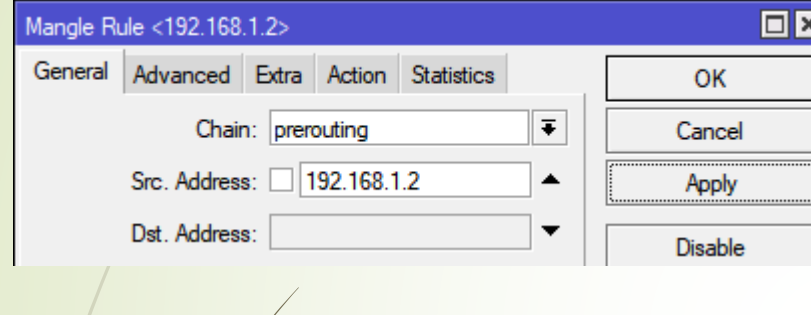

 $\mathbf 0$ 

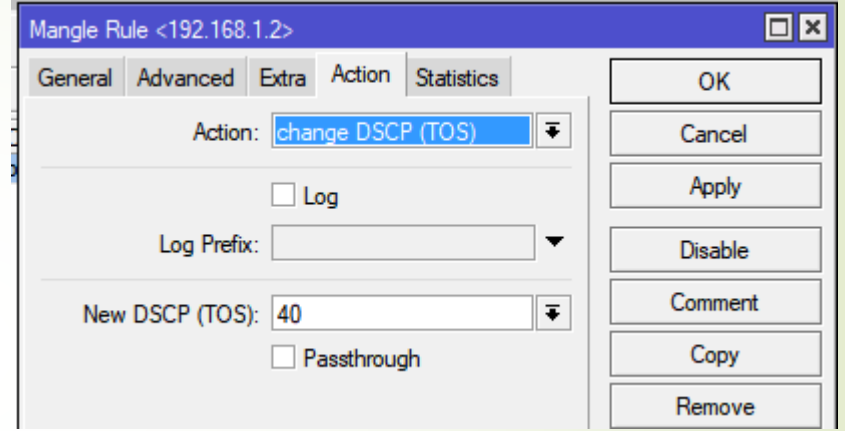

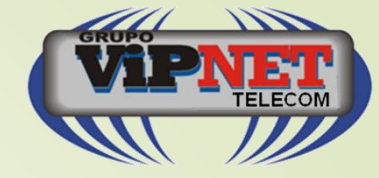

### DiffServ: RFC 2474, 2475

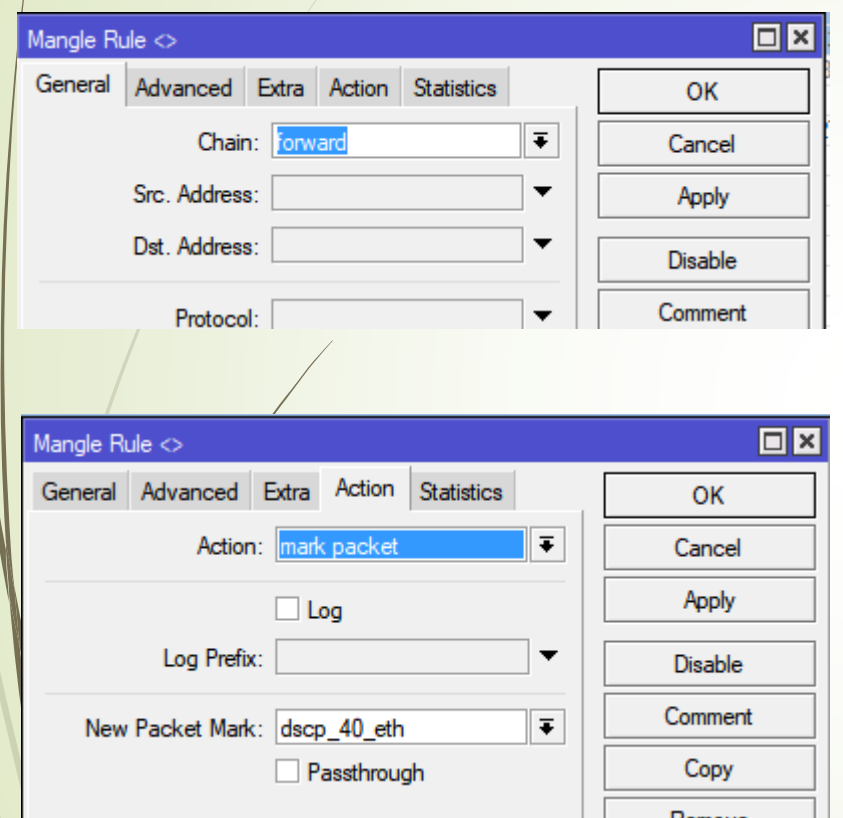

 $\mathbf \Omega$ 

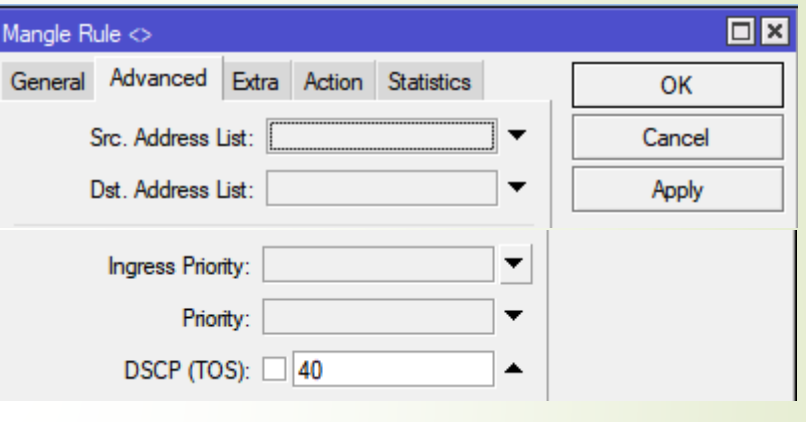

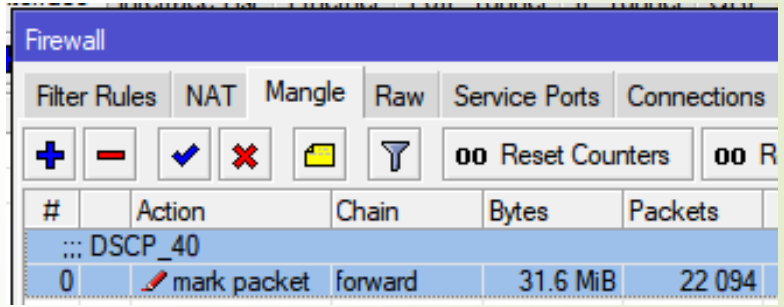

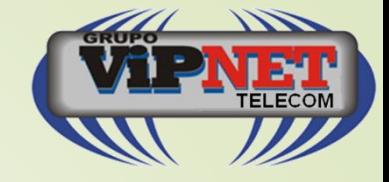

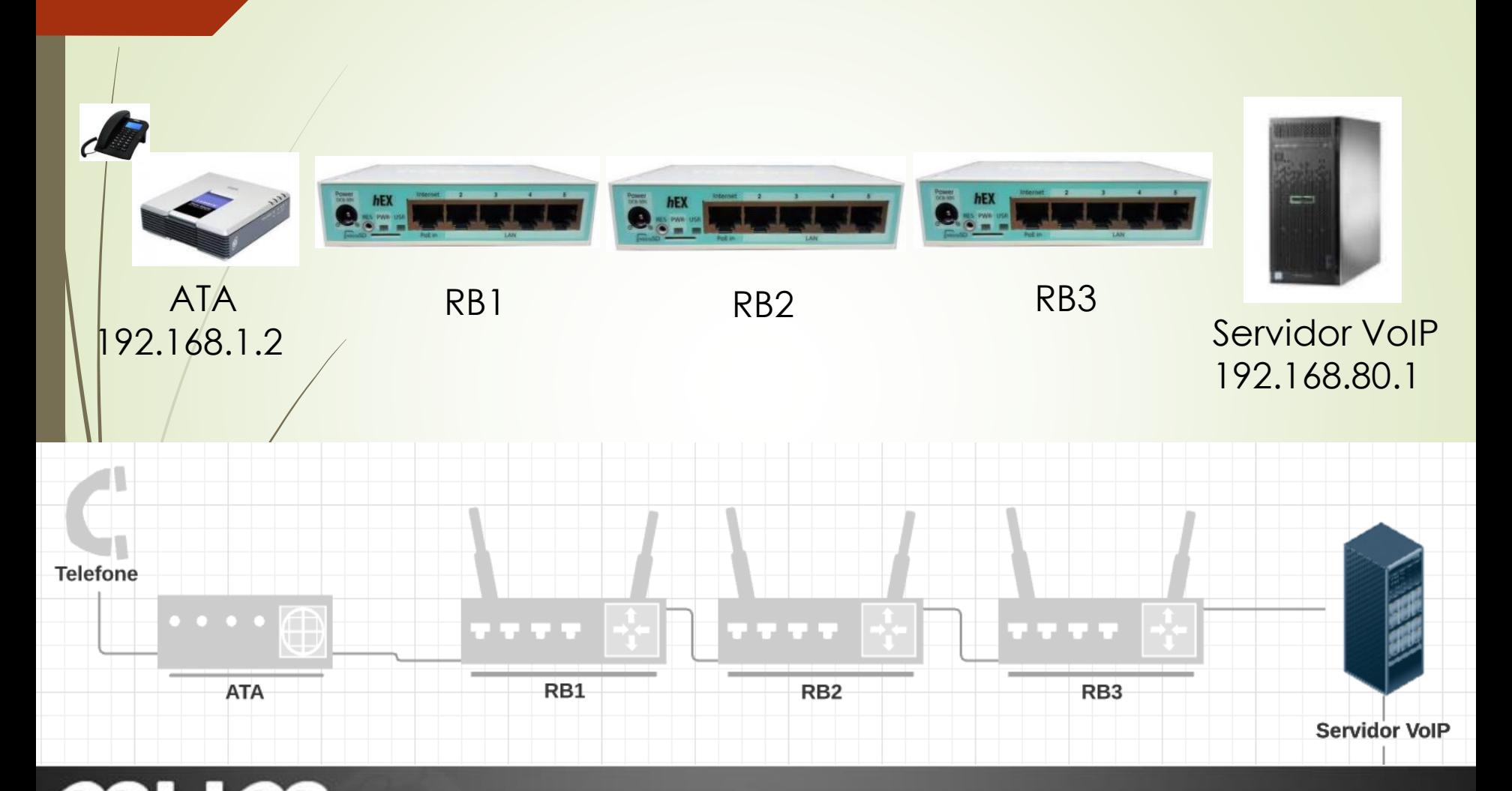

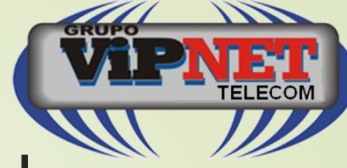

## Marcando com Dst. Add.

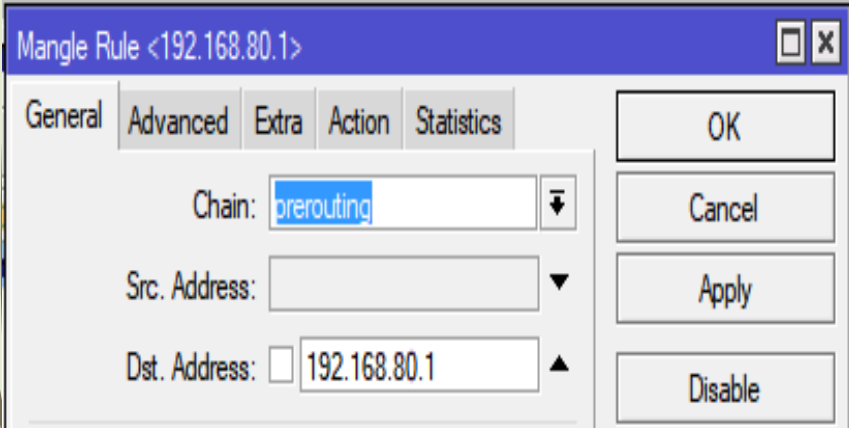

 $\mathbf \Pi$ 

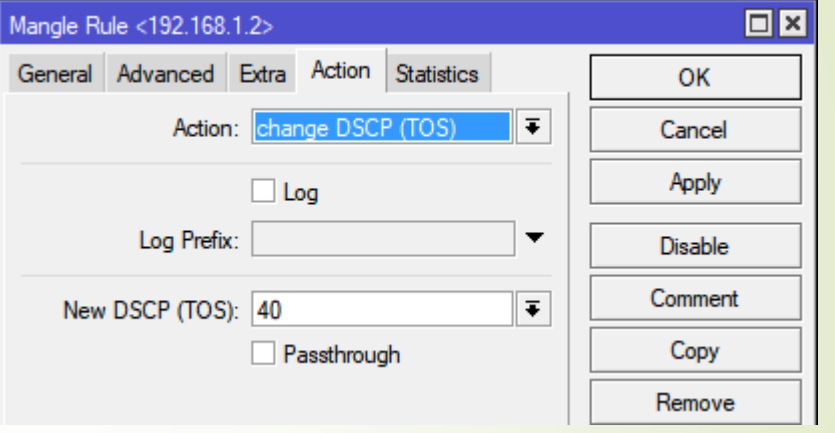

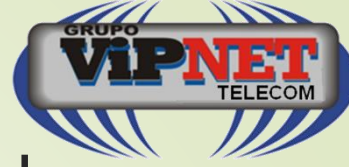

#### Marcando com Dst. Add.

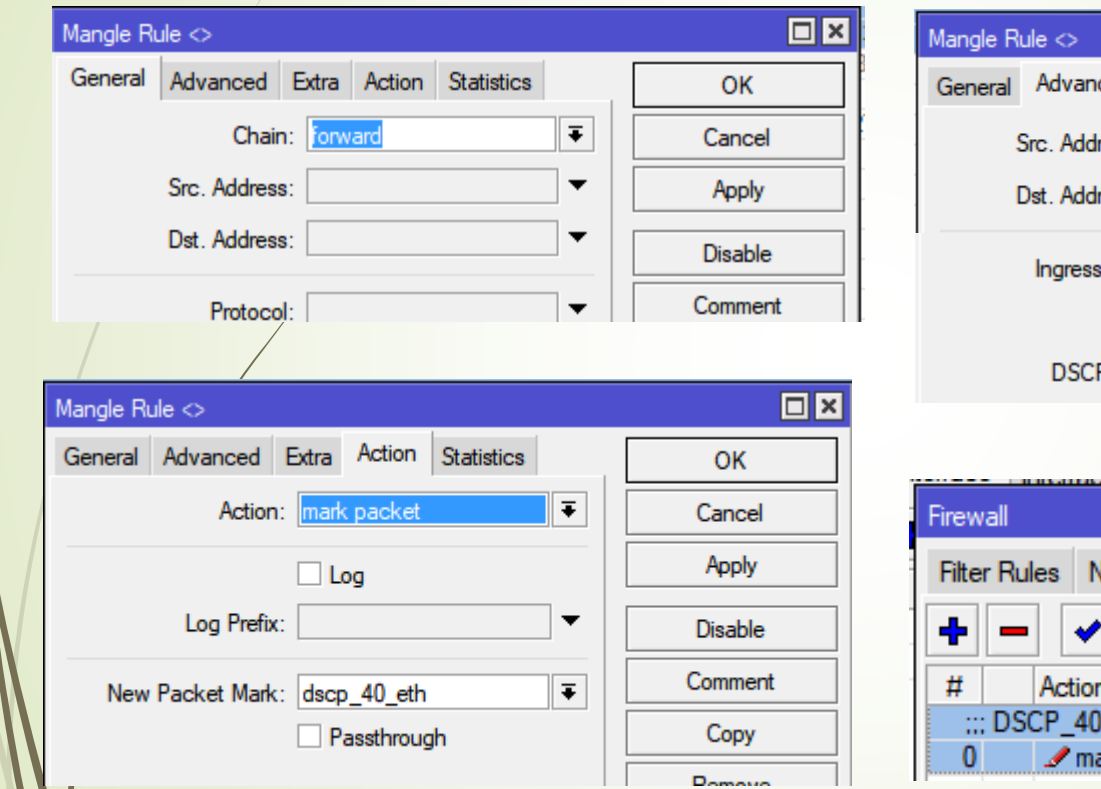

MUM

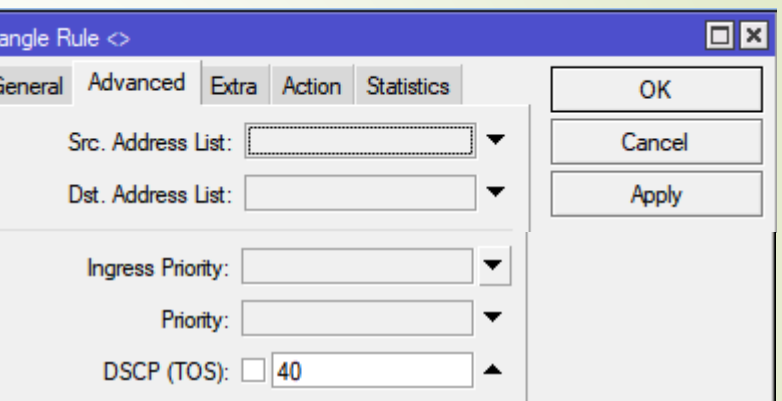

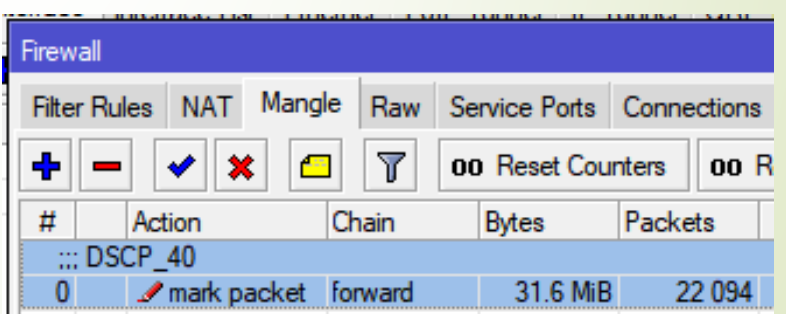

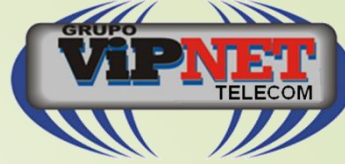

## Marcando Protocolo e/ou **Interface**

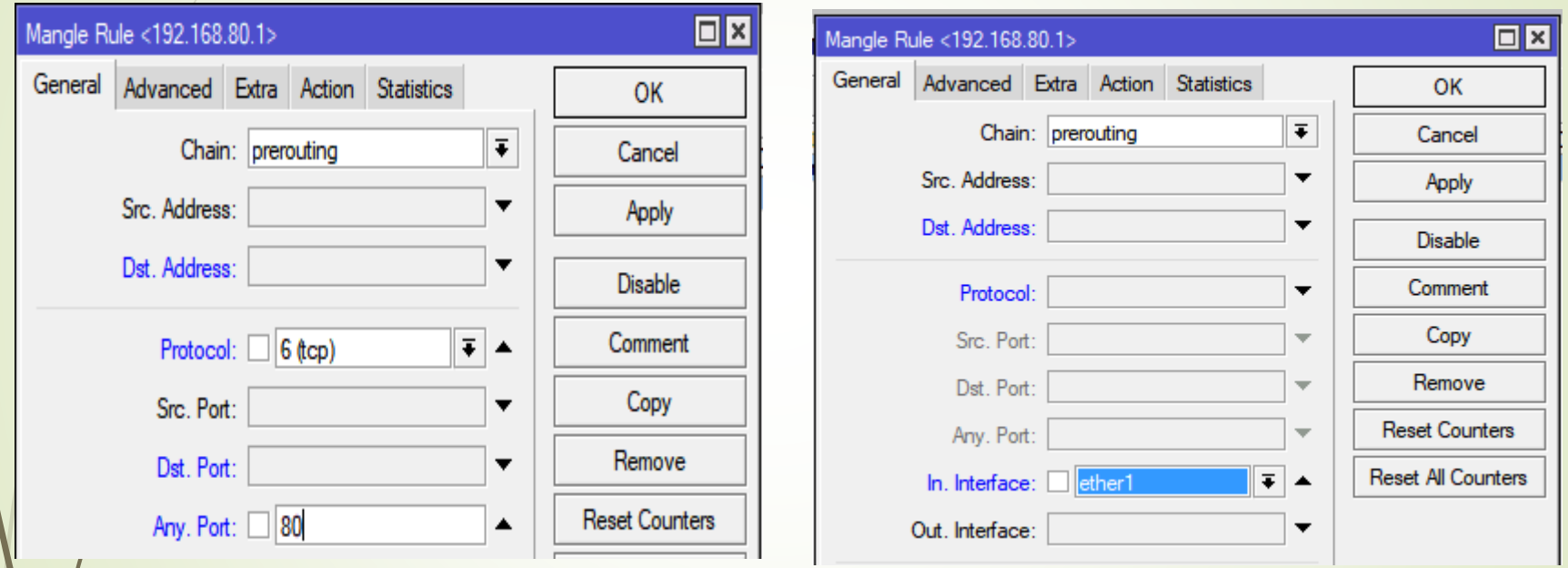

M

#### Queue Tree

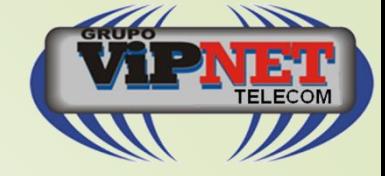

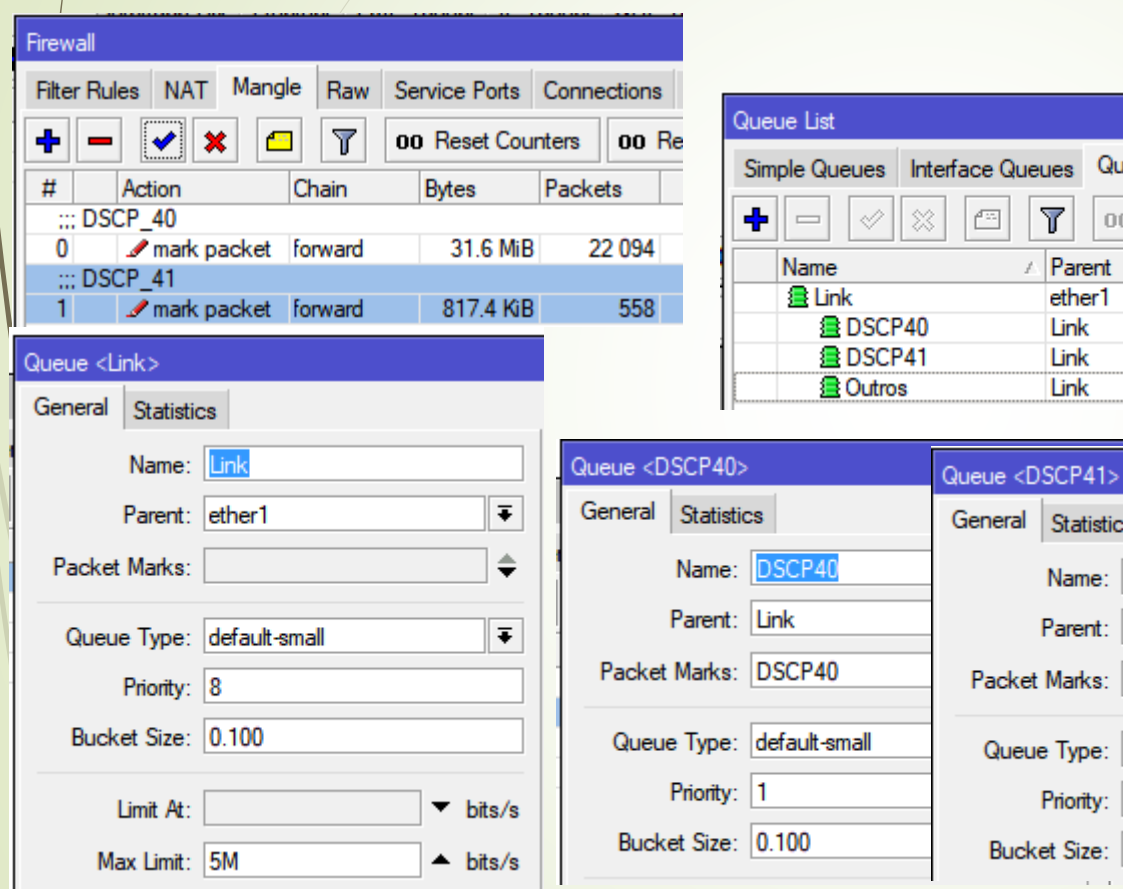

mum

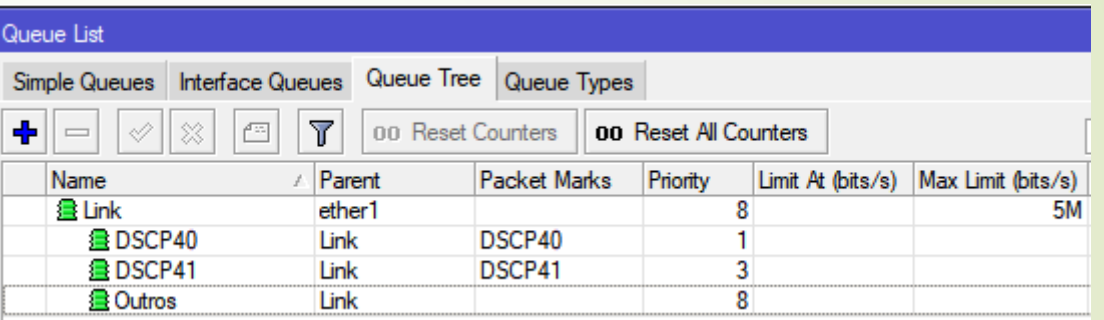

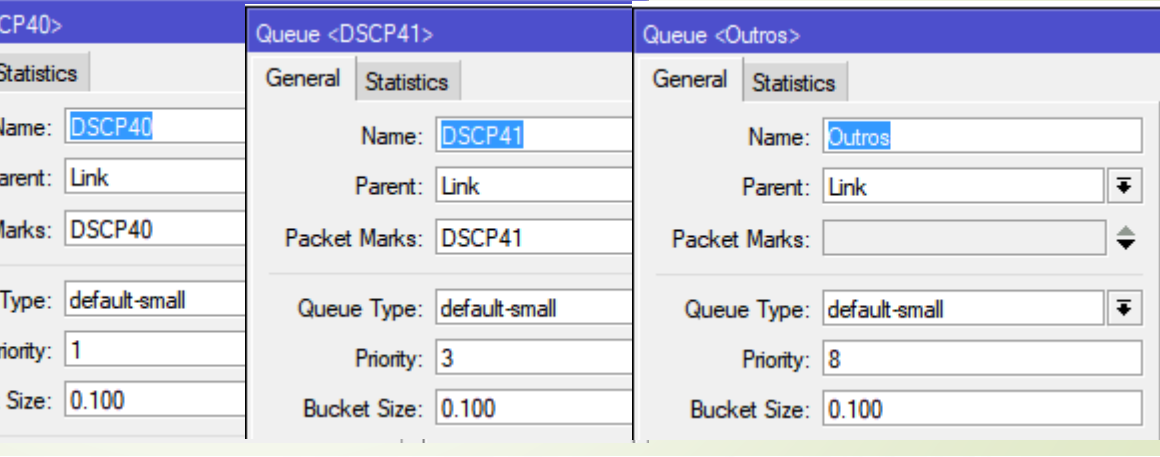

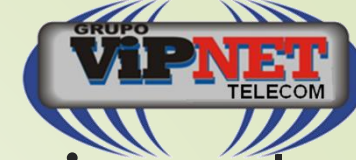

## MPLS x Roteamento Tradicional

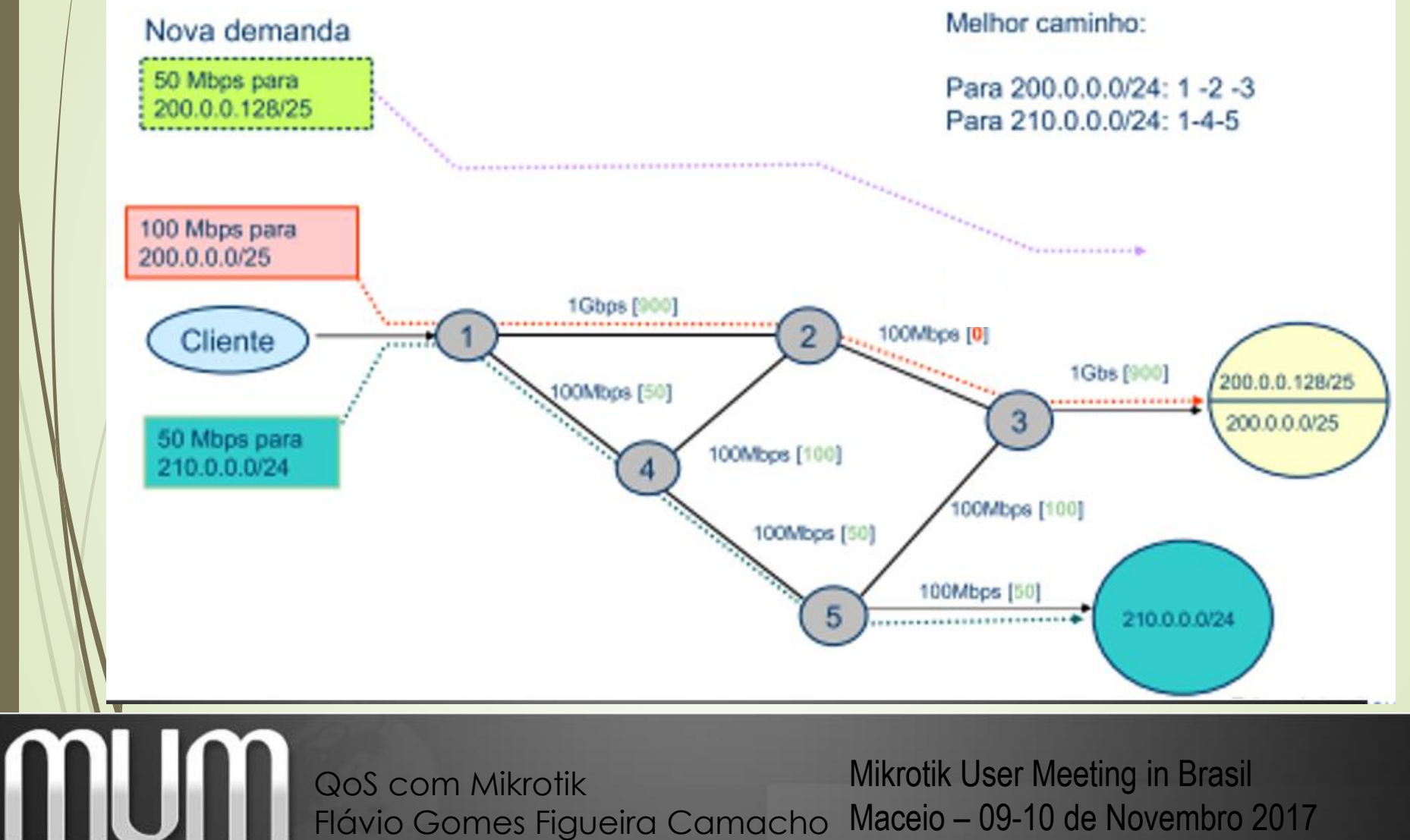

Maceio – 09-10 de Novembro 2017 QoS com Mikrotik Flávio Gomes Figueira Camacho

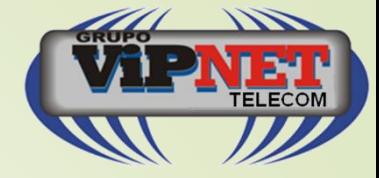

#### Roteamento MPLS

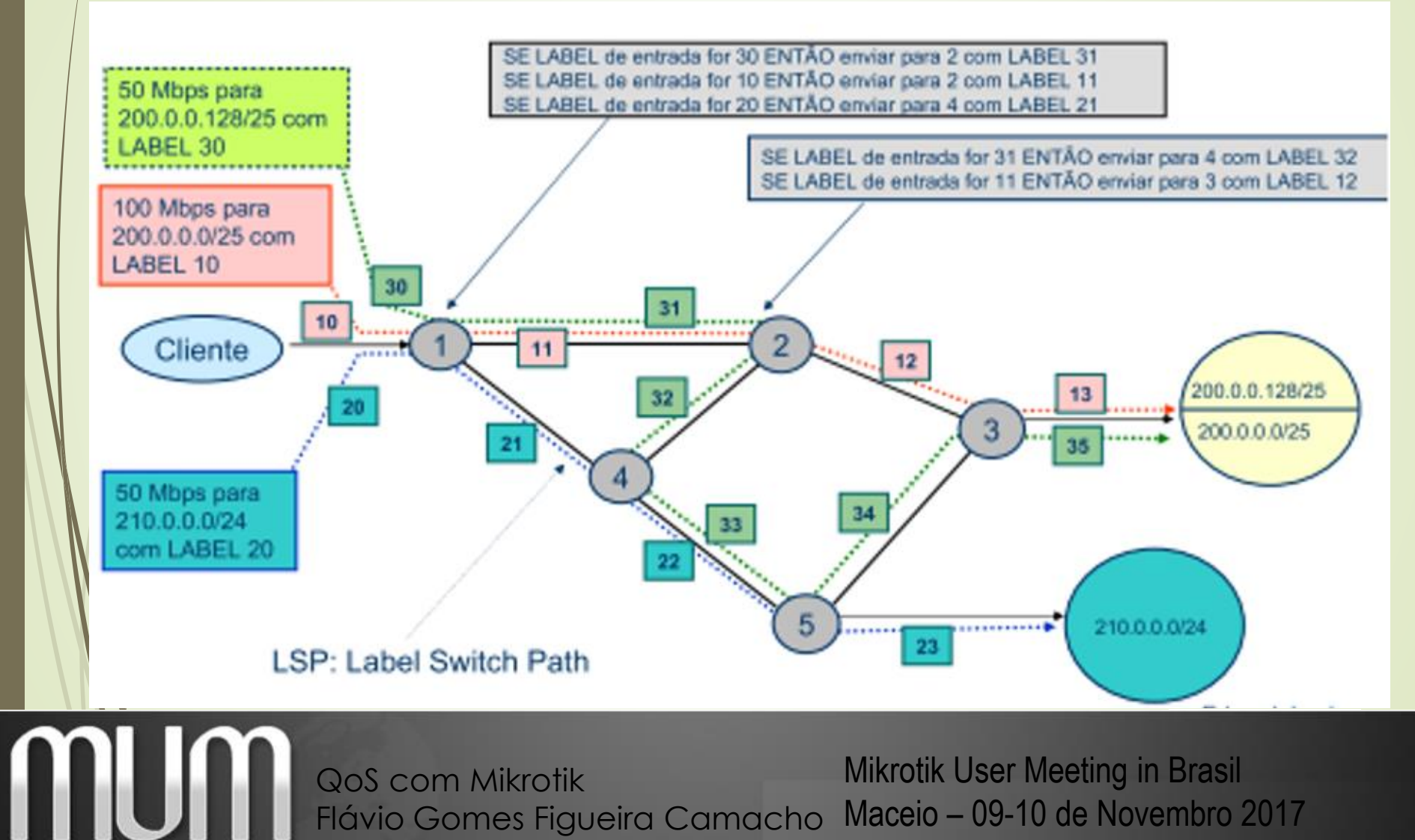

### MPLS TE - RSVP

mum

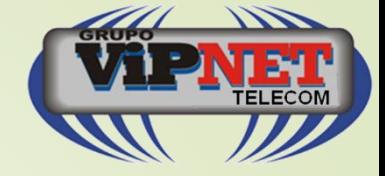

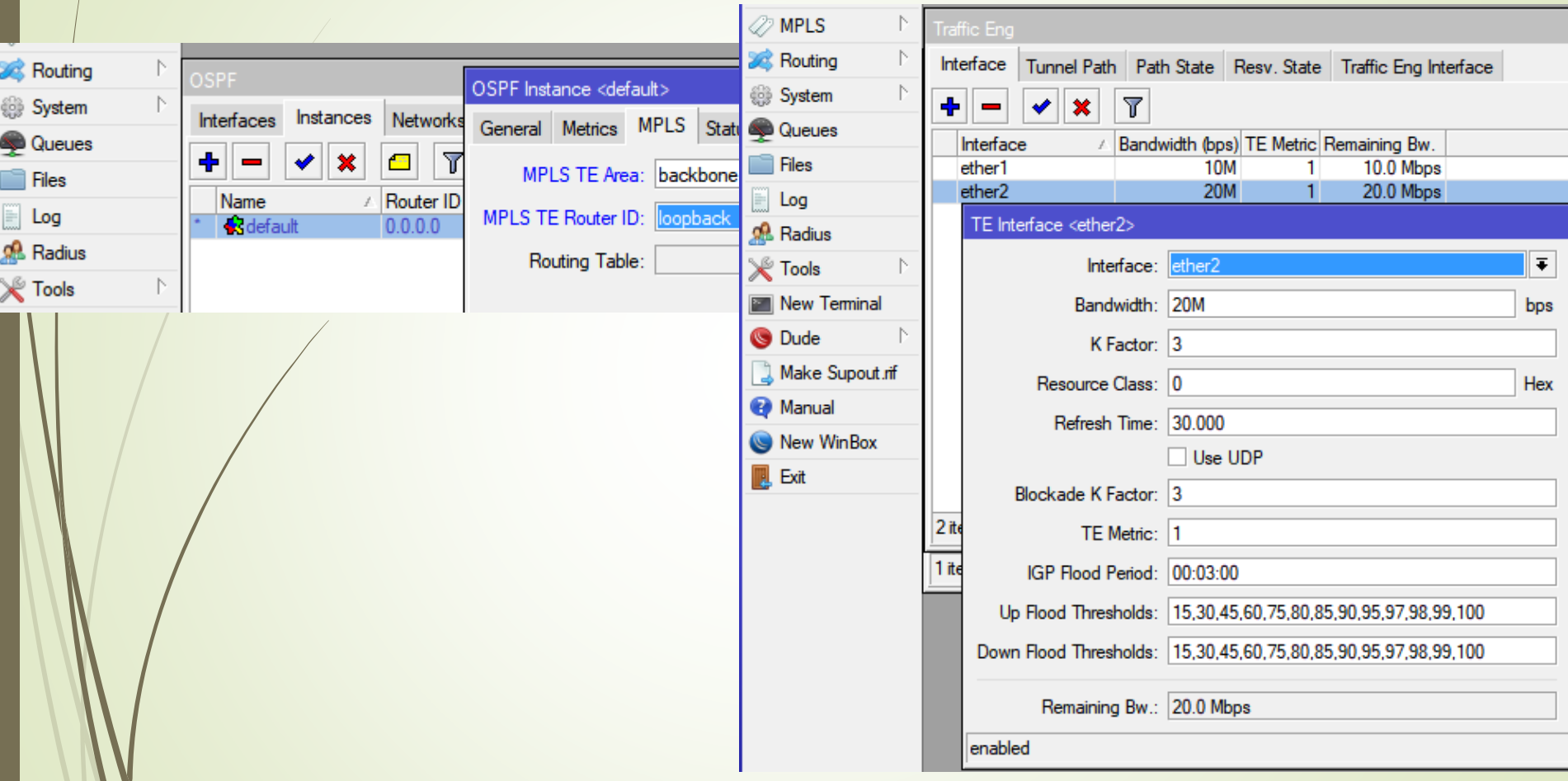

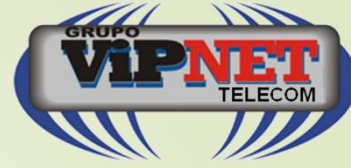

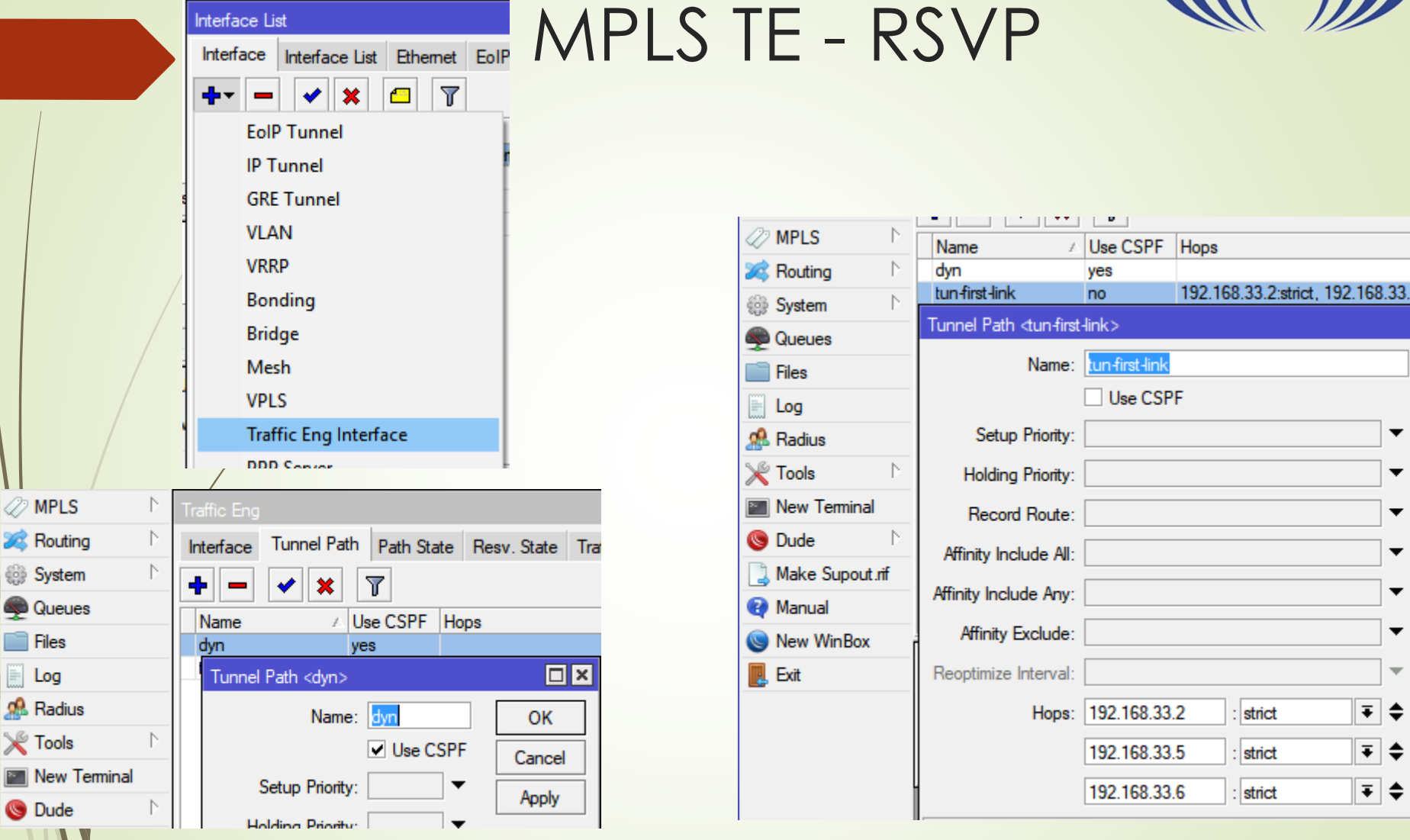

Mikrotik User Meeting in Brasil Maceio – 09-10 de Novembro 2017 QoS com Mikrotik Flávio Gomes Figueira Camacho

mum

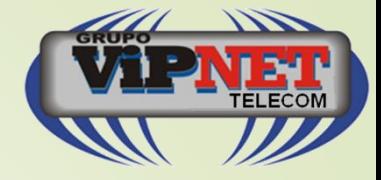

## MPLS TE - RSVP

mum

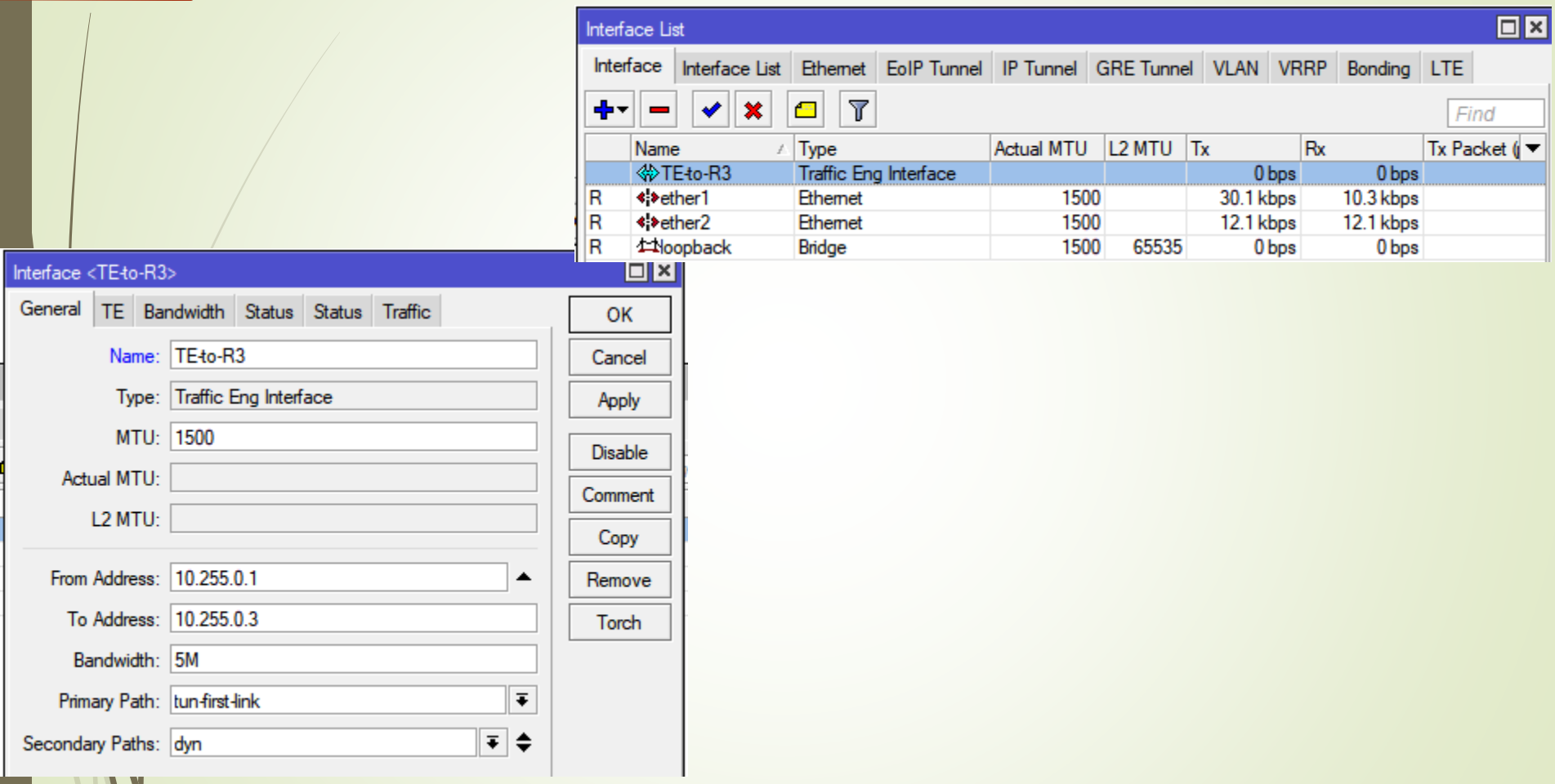

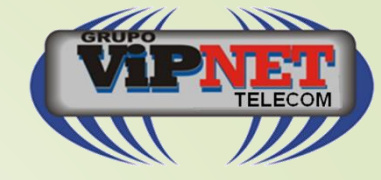

#### Referências

- Mikrotik Wiki
- Qualidade de Serviços em Redes IP Edgard Jamhour [https://www.ppgia.pucpr.br/~jamhour/Pessoal/Mestra](https://www.ppgia.pucpr.br/~jamhour/Pessoal/Mestrado/TARC/QoSIP.pdf) do/TARC/QoSIP.pdf
- [http://www.comutadores.com.br/introducao-ao-qos](http://www.comutadores.com.br/introducao-ao-qos-parte-1/)parte-1/

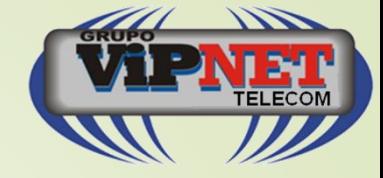

# **Perguntas?**

 $\mathsf T$ 

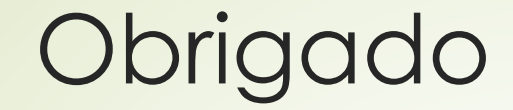

ı

Flávio G. F. Camacho [flavio@vipnettelecom.com.br](mailto:flavio@vipnettelecom.com.br) (21) 3799-8299 / 97959-2225

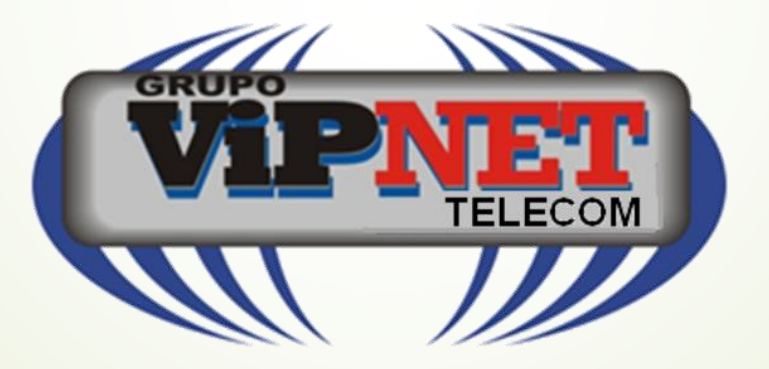